# <span id="page-0-0"></span>**File Systems**

Parallel Storage Systems 2024-04-22

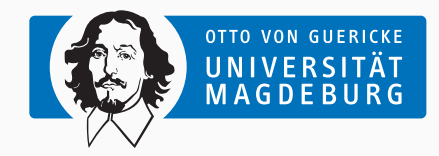

Prof. Dr. Michael Kuhn [michael.kuhn@ovgu.de](mailto:michael.kuhn@ovgu.de)

Parallel Computing and I/O Institute for Intelligent Cooperating Systems Faculty of Computer Science Otto von Guericke University Magdeburg <https://parcio.ovgu.de>

### <span id="page-1-0"></span>[File Systems](#page-1-0)

#### [Review](#page-1-0)

[Introduction](#page-5-0)

[Structure](#page-15-0)

[Example: ext4](#page-31-0)

[Alternatives](#page-47-0)

- Which hard-disk drive parameter is increasing at the slowest rate?
	- 1. Capacity
	- 2. Throughput
	- 3. Latency
	- 4. Density
- Which RAID level does not provide redundancy?
	- 1. RAID 0
	- 2. RAID 1
	- 3. RAID 5
	- 4. RAID 6
- Which problem is called write hole?
	- 1. Inconsistency due to non-atomic data/parity update
	- 2. Incorrect parity calculation
	- 3. Storage device failure during reconstruction
	- 4. Partial stripe update

# <span id="page-5-0"></span>[File Systems](#page-1-0)

[Review](#page-1-0)

# [Introduction](#page-5-0)

[Structure](#page-15-0)

[Example: ext4](#page-31-0)

[Alternatives](#page-47-0)

- 1. File systems provide structure
	- File systems typically use a hierarchical organization
	- Hierarchy is built from files and directories
	- Access is handled via file and directory names
	- Other approaches: Tagging, queries etc.
- 2. File systems manage data and metadata
	- They are responsible for block allocation and management
	- Metadata includes access permissions, time stamps etc.
	- File systems use underlying storage devices
	- Devices can also be provided by storage arrays such as RAID
- Linux: tmpfs, ext4, XFS, btrfs, ZFS
	- File systems (more or less) conform to POSIX
- Windows: FAT, exFAT, NTFS
- OS X: HFS+, APFS
- Universal: ISO9660, UDF
	- Can be used on arbitrary media, mostly used on optical ones
- Pseudo: sysfs, proc
	- Allow changing system settings etc.
- Network: NFS, AFS, Samba
	- Usually provide access to an underlying file system via the network
- Cryptographic: EncFS, eCryptfs
	- Typically make use of an underlying file system
- Parallel distributed: Spectrum Scale, Lustre, OrangeFS, CephFS, GlusterFS
	- Distribute data across multiple servers
- I/O operations are realized using I/O interfaces
	- Interfaces are available for different abstraction levels
	- Interfaces forward operations to the actual file system
- Low-level interfaces provide basic functionality
	- POSIX, MPI-IO
- High-level interfaces provide more convenience
	- HDF, NetCDF, ADIOS

# **I/O Operations Introduction**

- open can be used to open and create files
	- Features many different flags and modes
	- O\_RDWR: Open for reading and writing
	- 0 CREAT: Create file if necessary
	- O\_TRUNC: Truncate if is exists already
- Initial access happens via a path
	- Afterwards, file descriptors can be used (with a few exceptions)
- All functions provide a return value
	- errno should be checked in case of errors

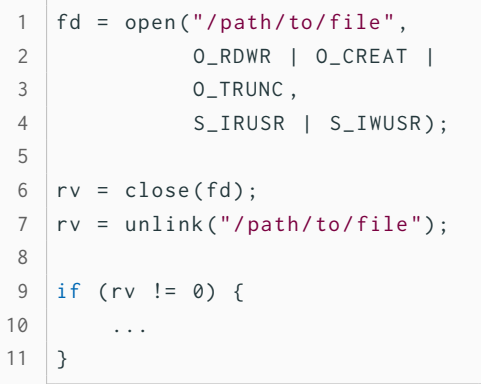

 $nb = write ( fd, data, sizeof ( data));$ 

- write returns the number of written bytes
	- Does not necessarily correspond to the given size (error handling!)
	- write updates the file pointer internally
	- pwrite is a thread-safe alternative to write
- Functions are provided by libc
	- Interaction with the file system happens in the kernel
	- System calls can be used to pass requests to the kernel
	- libc performs system calls transparently
- VFS is a central file system component in the kernel
	- Provides a standardized interface for all file systems (POSIX)
	- Defines file system structure and interface for the most part
- Forwards operations performed by applications to the corresponding file system
	- File system is selected based on the mount point
- Enables supporting a wide range of different file systems
	- Applications are still portable due to POSIX

# **Virtual File System (Switch). . . Introduction**

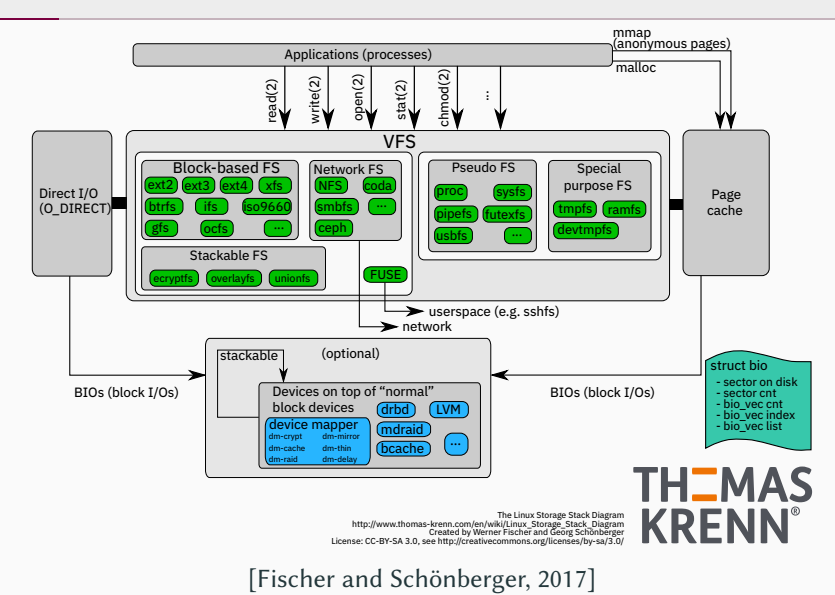

Michael Kuhn [File Systems](#page-0-0) 9 / 45

# **Virtual File System (Switch). . . Introduction**

- Applications call functions in libc
- libc performs system calls
- System calls are handled by VFS
- VFS determines correct file system instance
- Data is read/written via page cache or directly
- Block layer handles communication with devices

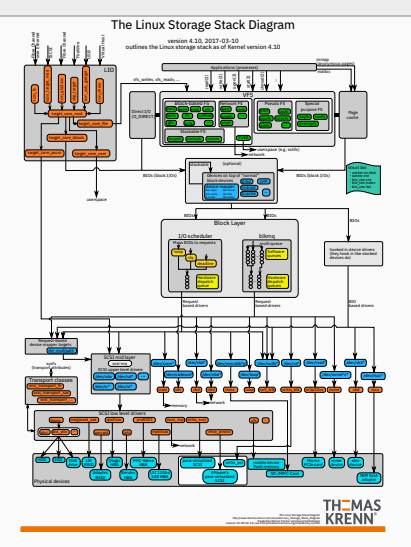

[\[Fischer and Schönberger, 2017\]](#page-54-0)

# <span id="page-15-0"></span>[File Systems](#page-1-0)

[Review](#page-1-0)

[Introduction](#page-5-0)

#### [Structure](#page-15-0)

[Example: ext4](#page-31-0)

[Alternatives](#page-47-0)

- Differences from user and system point of view
	- Users deal with files and directories that contain data and metadata
		- Files consist of bytes, directories contain files and further directories
	- The system manages all internals
		- Combines individual blocks into files etc.
- Inodes
	- The most basic data structure in POSIX file systems
		- Each file and directory is represented by an inode (see stat)
	- Inodes contain mostly metadata
		- Some of the metadata is visible for users, some is internal
	- Inodes are typically referenced by ID and have a fixed size

#### • Files

- Files contain data in the form of a byte array
	- POSIX specifies that data is a byte stream
- Data can be read/written using explicit functions
- Data can also be mapped into memory for implicit access
- Directories
	- Directories organize the file system's namespace
		- They can contain files and further directories
		- Directories within directories lead to a hierarchical namespace
	- From a user's point of view, directories are a list of entries
		- Internally, file systems often use tree structures

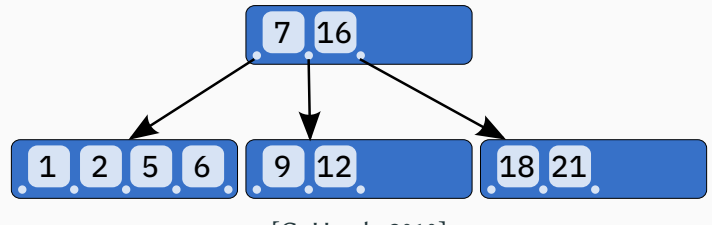

[\[CyHawk, 2010\]](#page-54-1)

- B-trees are generalized binary trees
- It is optimized for systems that read/write large blocks
	- Pointers and data are mixed in the tree

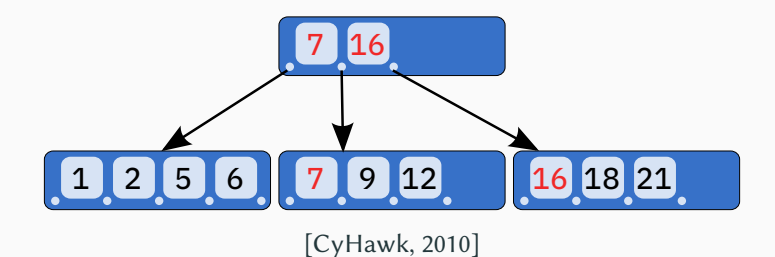

- B+-trees are a modification of B-trees
- Data is only stored in leaf nodes
	- Advantageous for caching since internal nodes are easier to cache
- Used in NTFS, XFS etc.

#### • H-trees

- Based on B-trees
- Has different handling of hash collisions
- Used in ext3 and ext4
- $B^{\varepsilon}$ -trees
	- Optimized for write operations
	- Operations are buffered in nodes
	- Improved performance for insert, range query and update operations
- pwrite and pread behave like write and read
	- They allow specifying the offset and do not modify the file pointer
	- File pointer is shared per file descriptor
	- Both functions are therefore thread-safe
- Access is done via an open file descriptor
	- Can be used in parallel by multiple threads

```
1 | nb = write (fd, data,2 sizeof (data) );
3 \text{ nb} = \text{read}(\text{fd}, \text{data})4 sizeof (data));
5
6 | nb = pwrite (fd, data,7 sizeof (data), 42);
8 \mid nb = \text{pred}(fd, data,9 sizeof (data), 42);
```
- mmap allows mapping a file into memory
	- The file will be mapped at address pt
	- There are several visibility settings (shared vs. private)
	- File can be larger than main memory
- Mapped files can be accessed like other objects in memory
	- Can be used in memcpy or assignments
	- Operating system takes care of reading and writing

```
1 char* pt;
2 \mid pt = \text{mmap}(\text{NULL}, \text{file\_size},3 PROT_READ | PROT_WRITE ,
4 MAP_SHARED, fd, offset);
5 \text{ memory} (pt + 42, data,6 sizeof (data));
7 | memcpy (data, pt + 42,
8 sizeof (data));
9 | munmap (pt, FILE_SIZE);
```
- Both access models have advantages and disadvantages
	- Both modes benefit from the operating system's cache and optimizations
- Explicit access
	- Advantages: high level of control, can be used for direct I/O
	- Disadvantages: separate buffers are necessary, copies between kernel and user space
- Implicit access
	- Advantages: no separate buffers are necessary, efficient handling by the operating system, no copies necessary, large files can be mapped completely
	- Disadvantages: less control, complicated error handling via signals

**Quiz** Structure<sup>2</sup>

#### • What do you expect pread to return?

1. 0

2. 23

3. 42

4. 4,096

```
1 int fd;
2
3 \mid fd = open("newfile",4 O_RDWR | O_CREAT | O_TRUNC ,
5 0666) ;
6
7 pwrite (fd, data, 23, 0);
8 pread (fd, data, 42, 0);
9
10 close (fd);
```
- Traditionally managed as an array
	- Provides low performance since whole array has to be scanned
- Nowadays, tree structures are used
	- More complex but faster
- Name is not stored in inode
	- Multiple names can reference the same inode

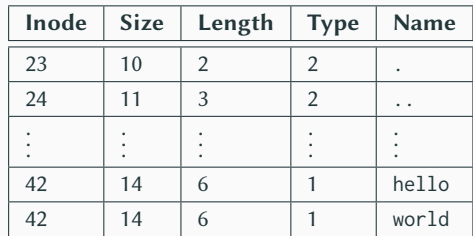

[\[djwong, 2018\]](#page-54-2)

# **Inodes** Structure **Structure**

- Inode structure can become complex due to backwards compatibility
	- Hard to change the on-disk format
- In ext4, many fields are split up due to backwards compatibility reasons
	- Time stamps: 4 bytes for seconds since 1970, 4 bytes for nanoseconds
	- Size: Upper and lower 4 bytes
- Fields are overloaded
	- Block pointers, extent tree or inline data (if file is smaller than 60 bytes)
	- 100 bytes for extended attributes

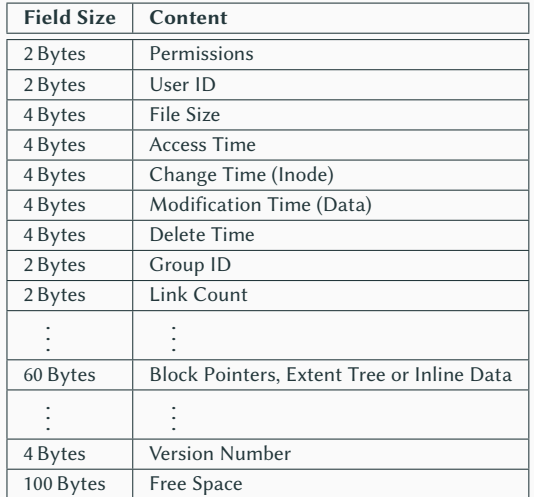

[\[djwong, 2018\]](#page-54-2)

#### Michael Kuhn [File Systems](#page-0-0) 21 / 45

# **Inodes. . . Structure**

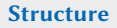

- Inodes are reference counted
	- 1. Inode is created for foo
	- 2. Reference is added for bar
- ls shows link count
	- Number of links to same inode
- stat shows internals
	- Including the inode ID
- rm removes a reference
	- Inode is freed if there are no references left

```
$ touch foo
2 \times 1s -1 foo
3 -rw-r--r--. 1 usr grp 0 Apr 19 18:48 foo
4 \pm \ln foo bar
5 \pm 1 s -1 foo bar
6 -rw-r--r--. 2 usr grp 0 Apr 19 18:48 bar
7 -rw-r--r--. 2 usr grp 0 Apr 19 18:48 foo
8 \pm \text{stat} --format =% i foo bar
9 641174
10 641174
11 \pm \text{cm} foo
12 \pm 1 s -1 bar
13 -rw-r--r--. 1 usr grp 0 Apr 19 18:48 bar
```
- Syntax describes available operations and their parameters
	- open, close, creat
	- read, write, lseek
	- chmod, chown, stat
	- link, unlink
	- (f)truncate, fallocate
- Semantics specifies how I/O operations should behave
	- write: *"POSIX requires that a read(2) which can be proved to occur after a write() has returned returns the new data. Note that not all filesystems are POSIX conforming."*

# • Sparse files are files with holes

- Can be created using lseek or truncate 2
- Allows efficiently storing files with many 0 bytes
- Files have correct logical size
	- Size is stored in the inode
- No space is actually allocated
	- du shows allocated size

```
$ truncate --size=1G dummy
3 \mid $ ls - lh dummy
4 -rw-r--r--. 1 usr grp 1.0G Apr 18 23:49 dummy
6 $ du -h dummy
7 0 dummy
```
5

- Preallocation makes sure blocks are allocated
	- Can be done using fallocate or posix\_fallocate
- Can prevent fragmentation
	- Repeatedly appending data can fragment file

```
$ fallocate --length 1G dummy
2
3 \mid$ ls - lh dummy
4 -rw-r--r--. 1 usr grp 1.0G Apr 19 19:14 dummy
5
6 $ du -h dummy
7 \mid 1,0 G dummy
```
# <span id="page-31-0"></span>[File Systems](#page-1-0)

[Review](#page-1-0)

[Introduction](#page-5-0)

[Structure](#page-15-0)

[Example: ext4](#page-31-0)

[Alternatives](#page-47-0)

- ext4 is the default file system in many Linux distributions
	- It has been introduced in 2006 and marked stable in 2008
	- Predecessors: ext. ext2. ext3
- Many parameters have to be defined statically when creating the file system
	- Block size, file system size, inode count etc.
	- Some of them can be tuned afterwards
- ext4 is a traditional file system
	- Data is changed in-place (that is, no copy-on-write)
	- It does not support snapshots or checksums for data
	- It does not provide any other convenience features
- ext was the first file system specifically designed for Linux
	- First file system to use the VFS layer
- Inspired by the Unix File System (UFS)
- Got rid of limitations within the MINIX file system
	- File sizes up to 2 GB
	- File names up to 255 characters
- ext2 introduced several new features and enhancements
	- Separate time stamps for access, change and modification
	- Data structures were set up for future extensions
- Test environment for new VFS functions
	- Access Control Lists (ACLs)
	- Extended Attributes
- ext3 introduced journaling to the file system
	- Will be explained later
- The file system can be resized at runtime
	- Useful for LVM environments
- Large directories can use H-trees
	- Reduces lookup times
- ext4 further improved the file system
	- Larger file systems, files and directories
	- Extents
	- Preallocation, delayed allocation and improved multi-block allocation
	- Journal checksums
	- Faster file system checks
	- Nanosecond time stamps
	- Support for TRIM (SSDs)
- The storage device is separated into multiple block groups for management reasons
	- Flexible block groups merge multiple groups
- Block size determines the number of inodes and data blocks per block group

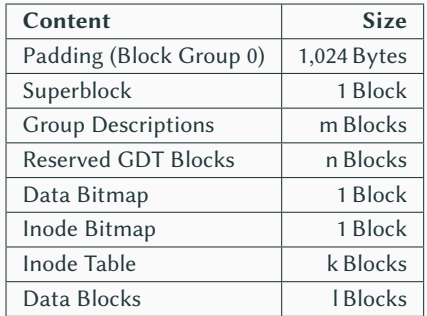

[\[djwong, 2018\]](#page-54-2)

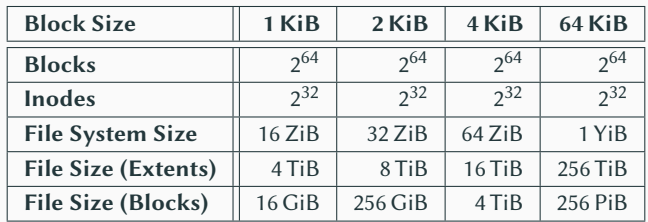

[\[djwong, 2018\]](#page-54-2)

- Default block size is typically 4 KiB
	- Block size should not be larger than the system's page size
- There are different maximum file sizes when using extents and blocks

#### **Allocation Example: ext4**

## 1. Block-based

- Files are a collection of many same-sized blocks (typically 4 KiB)
- The inode contains pointers to all blocks of a file
	- Direct, indirect, double indirect and triple indirect
- Significant overhead for large files due to amount of pointers
	- Example: 1 TiB large size requires 268,435,456 pointers
- The pointer structure also limits the maximum file size **a**<br> [\[Pomeranz, 2008\]](#page-54-3)

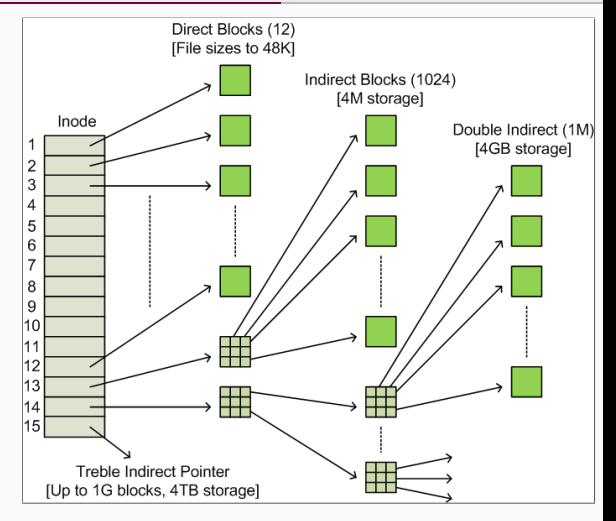

#### Michael Kuhn [File Systems](#page-0-0) 33 / 45

- 2. Extent-based
	- The goal is to have as few extents that are as large as possible
		- The addresses of four extents can be stored in the inode
		- Additional extents are stored in a tree structure using blocks
	- An extent is a pointer to a start block and length
		- Maximum length: 32,768 blocks
		- Results in a maximum extent size of 128 MiB when using 4 KiB blocks
	- Extents allow larger files when using common block sizes
- Block allocation
	- Try to allocate contiguous blocks for faster access
	- Try to allocate blocks within the same block group
- Multi-block allocation
	- Speculatively allocate 8 KiB when creating a file
- Delayed allocation
	- Blocks are only allocated when they have to be written to the storage device
- Files and directories
	- Blocks are allocated in the inode's block group if possible
	- Files' blocks are allocated in the directory's block group if possible
- Goals of allocation strategies
	- Try to allow large accesses
		- HDDs can only deliver low IOPS values due to high seek times
	- Accesses should be close to each other
		- Reduces head movements when using HDDs
		- The block group's metadata might already be cached
- These optimizations are less relevant for SSDs
- Problem: File system operations typically require multiple steps
	- Example: Deleting a file
		- 1. Removing the directory entry
		- 2. Freeing the data blocks
		- 3. Freeing the inode
	- This is problematic in case of a crash
- Journaling can be used to ensure the file system's consistency
- Planned changes are first written to the journal
	- They are removed again when an operation is successful
- In case of a crash, the journal is checked for outstanding operations
	- Changes are repeated or discarded
- There are different modes with different performance characteristics
	- Metadata journaling or full journaling
- Journal: All changes are written to the journal
	- Deactivates delayed allocation and O\_DIRECT
- Ordered: Metadata is written to the journal
	- Corresponding data is written before the metadata
	- Might be problematic with delayed allocation
	- This is the default journaling mode
- Writeback: Metadata is written to the journal
	- Allows data to be written after metadata has been committed
	- Can result in old data appearing after a recovery
	- Offers the highest performance but the lowest safety
- File system performance is often hard to assess
	- There are many factors and many involved components
	- Depending on the use case, data or metadata performance might be more important
	- The used functions and access patterns heavily influence achievable performance
	- It is important to always measure for concrete workloads
- Data safety typically decreases performance
	- Full journaling requires data copies, checksums require computing power etc.

# <span id="page-47-0"></span>[File Systems](#page-1-0)

[Review](#page-1-0)

[Introduction](#page-5-0)

[Structure](#page-15-0)

[Example: ext4](#page-31-0)

[Alternatives](#page-47-0)

- Object stores can be seen as lightweight file systems
	- They provide a thin abstraction layer above storage devices
	- Data is accessed using an object-based interface
- Object stores only provide some basic functions
	- Create, open, close, read, write of objects
	- Sometimes it is only possible to read or write complete objects
- Some object stores support so-called object sets
	- Can be used to group related objects
- Object stores typically do not use paths
	- Access is handled via unique IDs
	- There is no overhead caused by path traversal and resolution
	- The resulting namespace is very flat
- Block/extent allocation is performed by the object store
	- Block/extent management is one of the most complex aspects
- Object store concepts are available on different layers of abstraction
	- HDD, file system, cloud storage etc.
- Object stores can be used as an underlying technology for file systems
	- Allows concentrating on file system functionality
	- Storage management is then handled by a separate layer
- Separation is often not useful for local file systems
	- Functionality and structure mostly determined by POSIX
	- One main difference of file systems is block allocation
- Separation can make sense for parallel distributed file systems
	- Eliminates redundancy caused by underlying local file systems

# **Kernel vs. User Space Alternatives Alternatives**

- File systems are typically implemented within the kernel
	- High maintenance cost
	- Implementation is also more complex and error-prone
- Filesystem in Userspace (FUSE)
	- Kernel module and user space library
	- Development using library and run as normal processes
	- VFS and kernel module forward I/O operations to user space
	- Requires mode/context switches and therefore has a lower performance

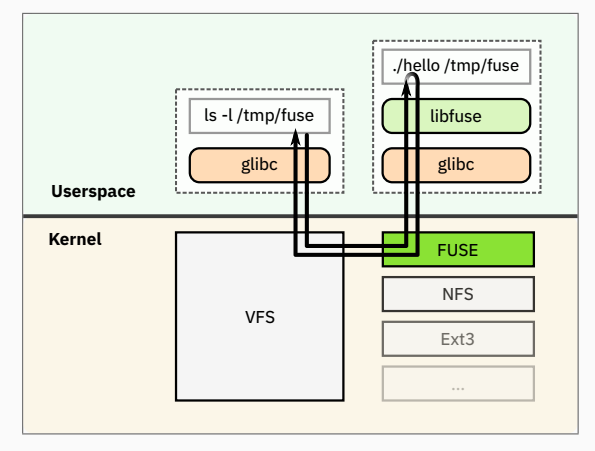

[\[Sven, 2007\]](#page-54-4)

#### Michael Kuhn [File Systems](#page-0-0) 44 / 45

# <span id="page-52-0"></span>[File Systems](#page-1-0)

[Review](#page-1-0)

[Introduction](#page-5-0)

[Structure](#page-15-0)

[Example: ext4](#page-31-0)

[Alternatives](#page-47-0)

- File systems manage data and metadata using standardized interfaces
	- The main object are files and directories, inodes are used internally
- Specialized data structures and algorithms are used for efficiency and safety
	- Journaling is used to ensure consistency
	- Extents and tree structures decrease overhead
- Local file systems are often used for parallel distributed file systems
	- They have highly-optimized block allocation schemes etc.
	- Object stores can often be an alternative for file systems
- Modern file systems integrate additional functionality
	- Volume management, checksums, snapshots etc.
	- Both convenience and safety are increasingly important

# **References**

<span id="page-54-1"></span>[CyHawk, 2010] CyHawk (2010). **B-tree.** <https://en.wikipedia.org/wiki/File:B-tree.svg>. License: CC BY-SA 3.0.

# <span id="page-54-2"></span>[djwong, 2018] djwong (2018). **ext4 Data Structures and Algorithms.**

<https://www.kernel.org/doc/html/latest/filesystems/ext4/index.html>.

<span id="page-54-0"></span>[Fischer and Schönberger, 2017] Fischer, W. and Schönberger, G. (2017). **Linux Storage Stack Diagramm.** [https://www.thomas-krenn.com/de/wiki/Linux\\_Storage\\_Stack\\_Diagramm](https://www.thomas-krenn.com/de/wiki/Linux_Storage_Stack_Diagramm).

<span id="page-54-3"></span>[Pomeranz, 2008] Pomeranz, H. (2008). **Understanding Indirect Blocks in Unix File Systems.** <https://www.sans.org/blog/understanding-indirect-blocks-in-unix-file-systems/>.

#### <span id="page-54-4"></span>[Sven, 2007] Sven (2007). **Filesystem in Userspace.**

[https://en.wikipedia.org/wiki/File:FUSE\\_structure.svg](https://en.wikipedia.org/wiki/File:FUSE_structure.svg). License: CC BY-SA 3.0.